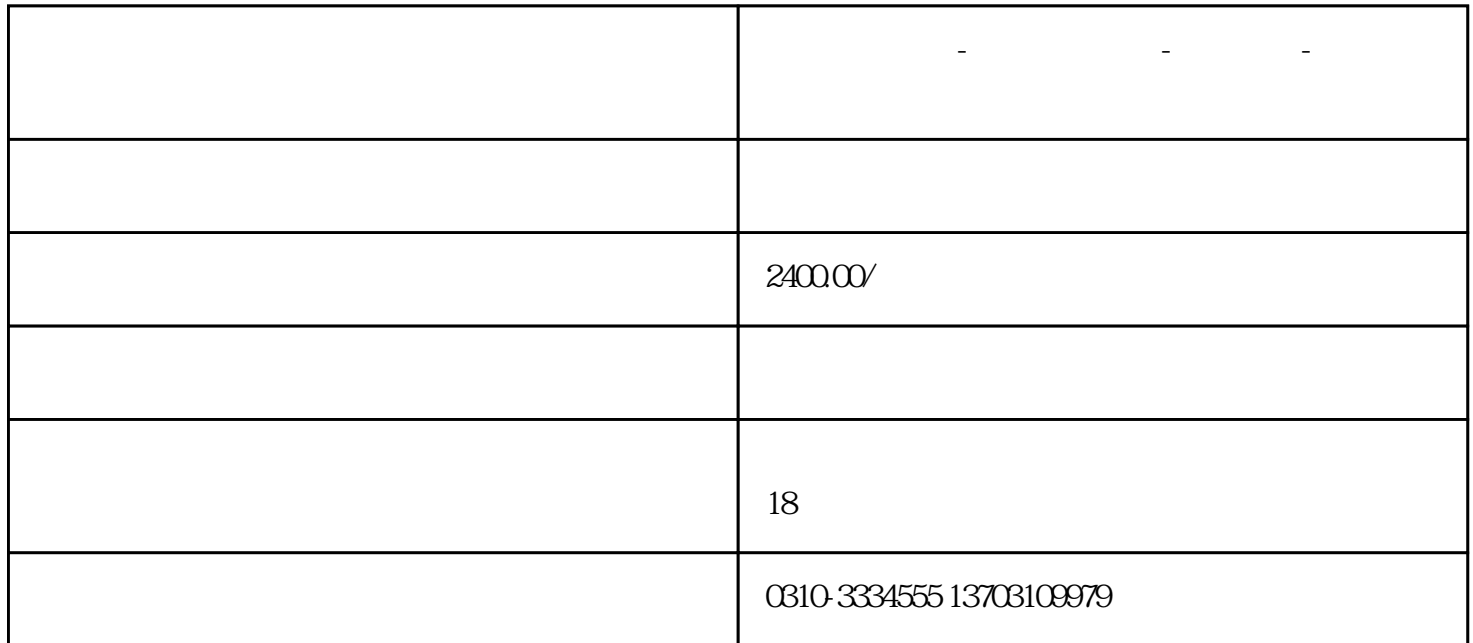

**武安公司注册-企业工商注册-代理记账-营业执照代办**

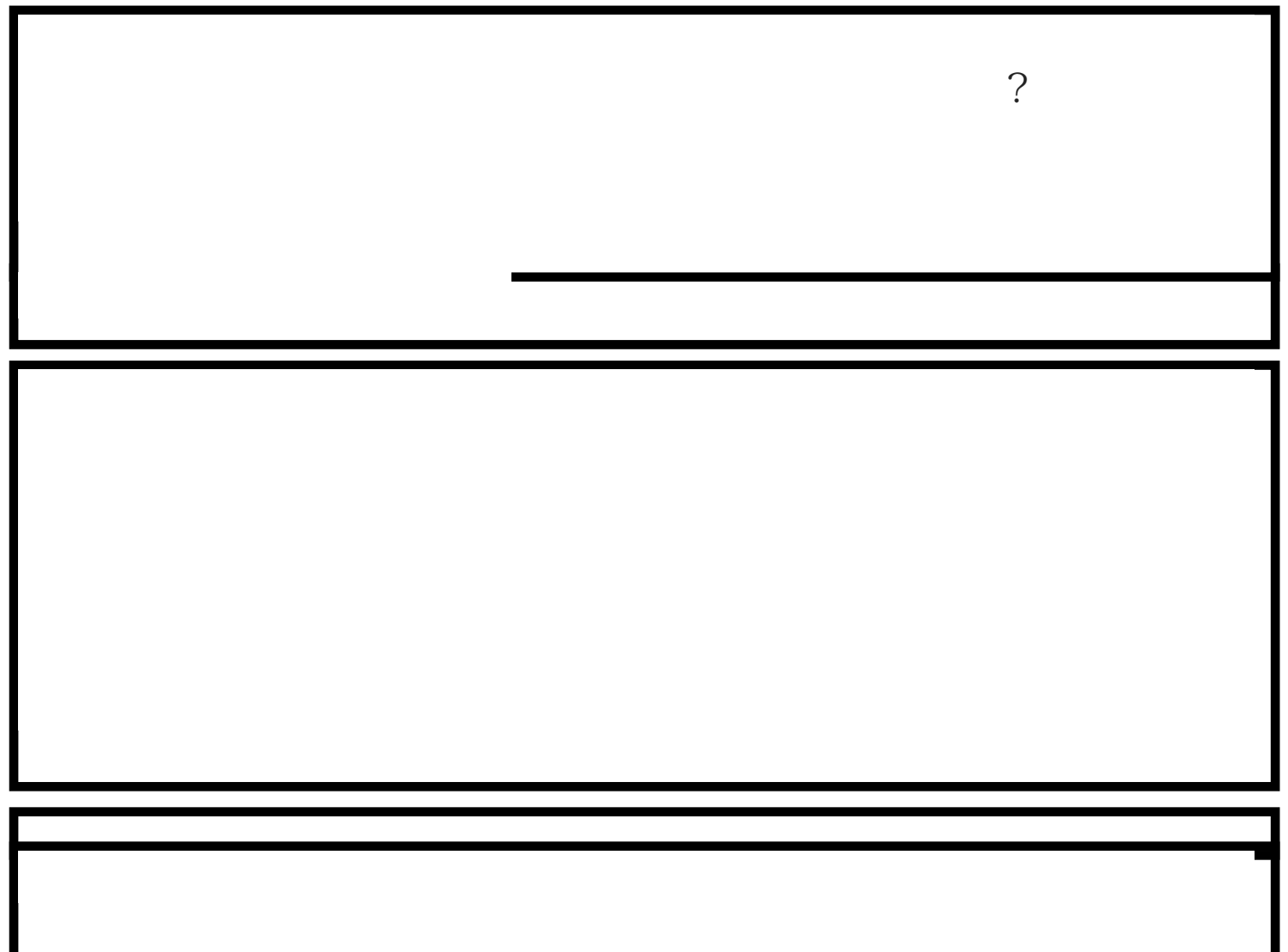

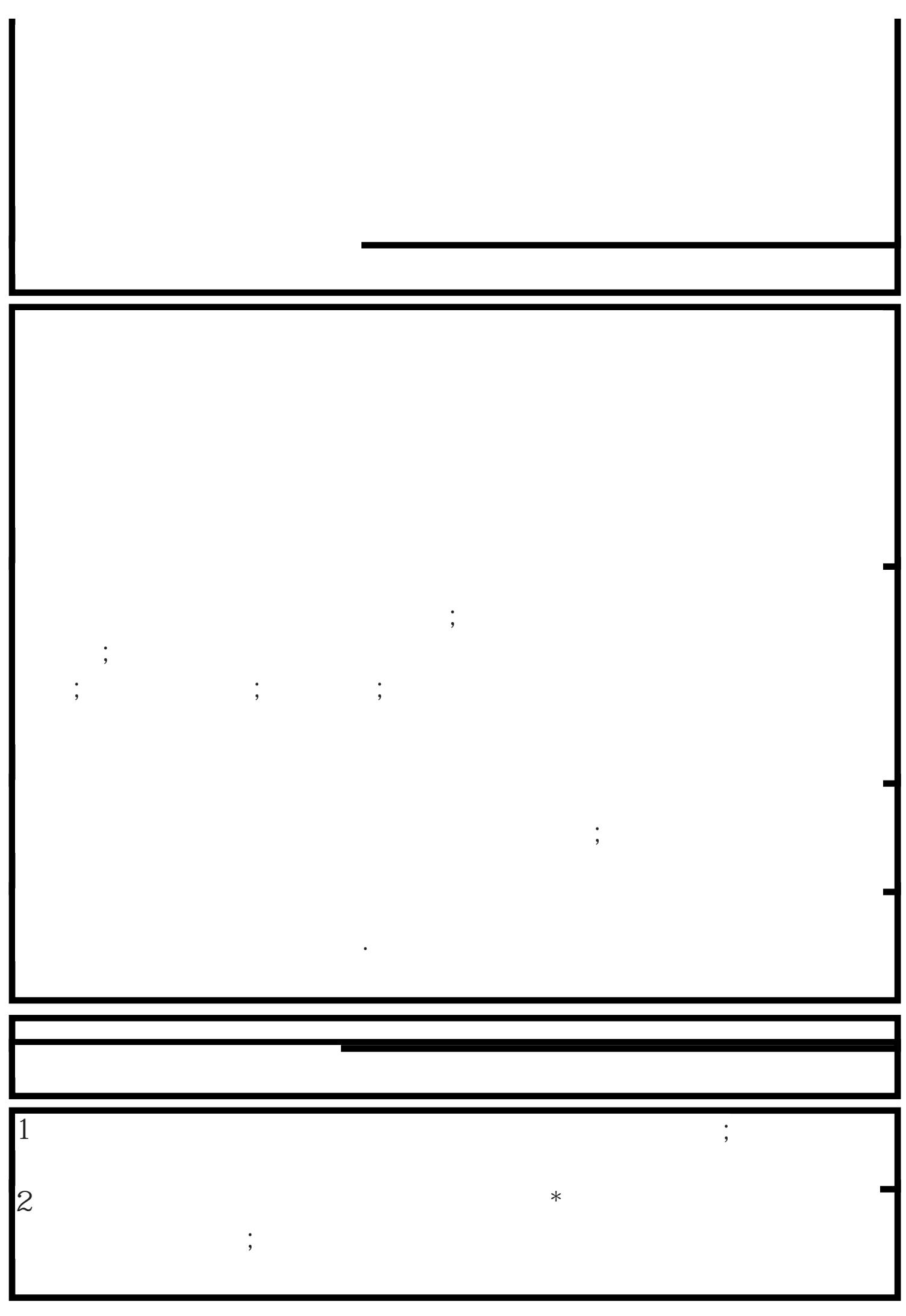

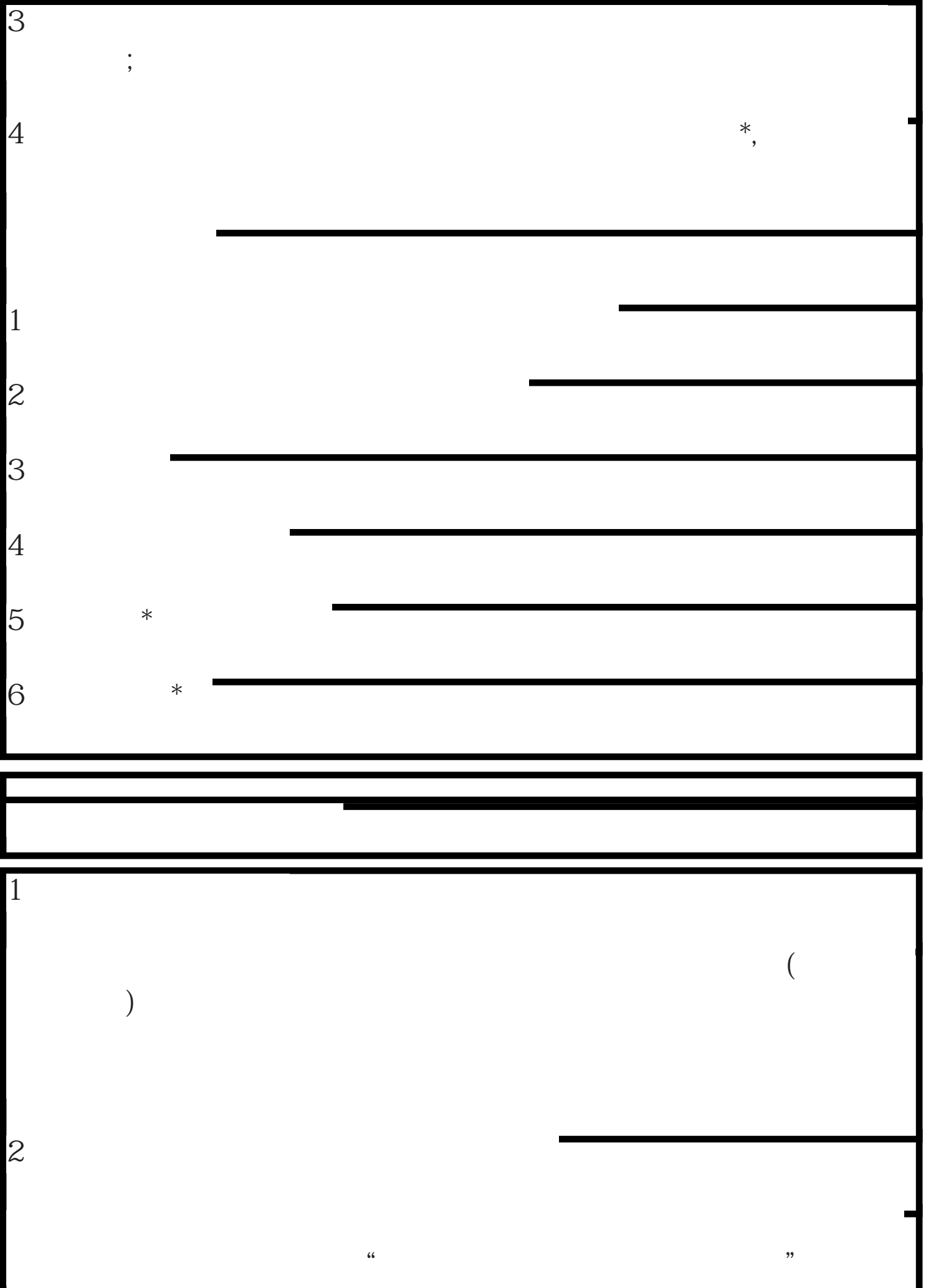

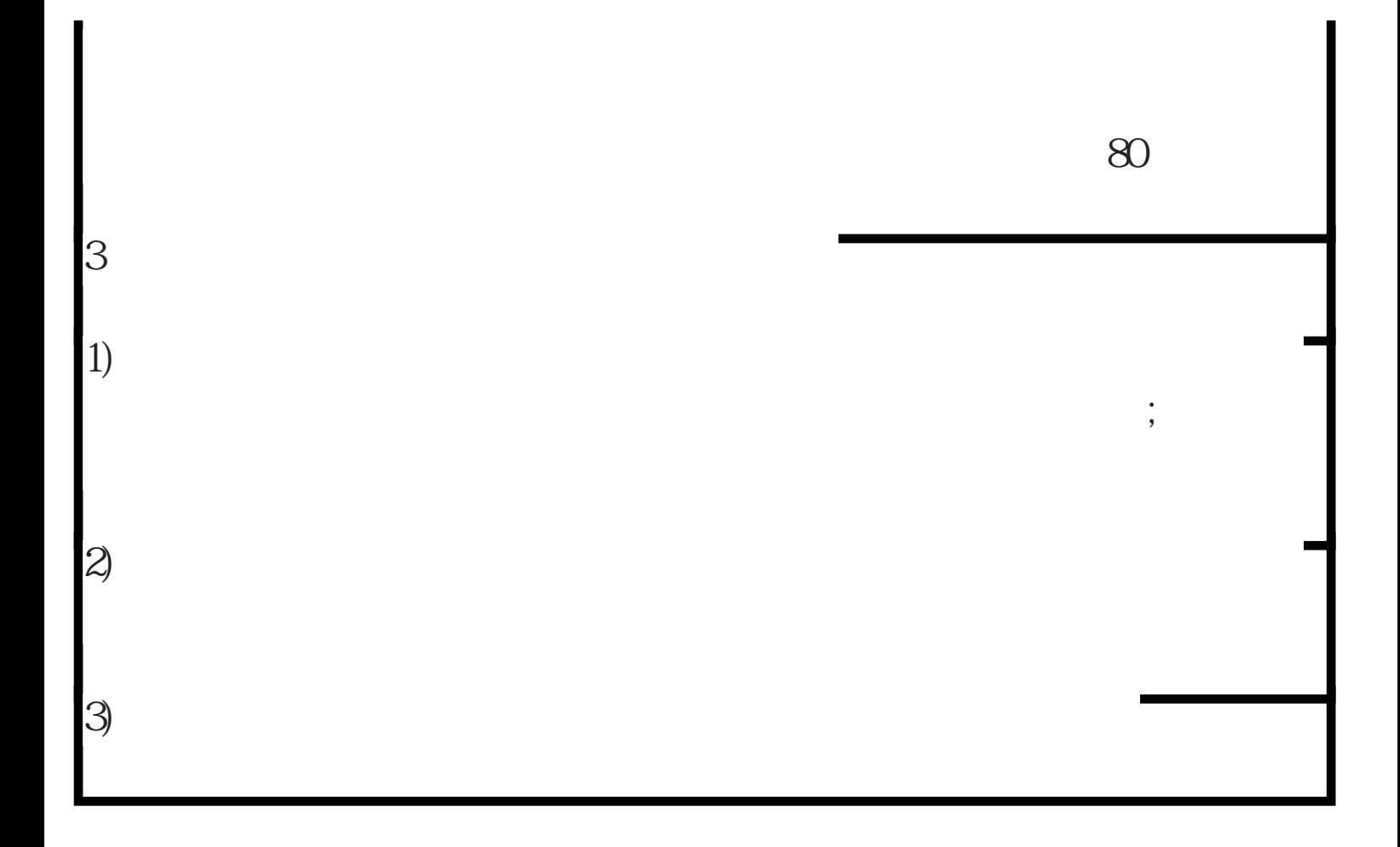